# **pagbet bônus**

- 1. pagbet bônus
- 2. pagbet bônus :esportes da sorte big brother
- 3. pagbet bônus :lampions bet como apostar

### **pagbet bônus**

#### Resumo:

**pagbet bônus : Inscreva-se em condlight.com.br e aproveite uma experiência de apostas incrível com nosso bônus especial!**  contente:

### **pagbet bônus**

No Brasil, o PagSeguro é uma das plataformas de pagamento online mais populares e confiáveis. Com milhões de usuários atendidos, o PagSeguro oferece uma variedade de opções de pagamento para facilitar as transações online. Neste artigo, você vai aprender como entrar no PagSeguro e como usá-lo para realizar pagamentos online de forma fácil e segura.

### **pagbet bônus**

O PagSeguro é uma plataforma de pagamento online que permite aos usuários realizar transações seguras e fáceis pela internet. Com o PagSeguro, os usuários podem enviar e receber pagamentos por meio de diferentes métodos, como cartões de crédito, boleto bancário, débito online e muito mais. Além disso, o PagSeguro oferece proteção ao comprador, garantindo que as compras sejam seguras e protegidas.

### **2. Como entrar no PagSeguro**

Para entrar no PagSeguro, você precisa criar uma conta. Para isso, acesse o site do PagSeguro e clique em "Criar Conta". Em seguida, você será direcionado para uma página onde poderá preencher suas informações pessoais, como nome, endereço de e-mail e senha. Depois de preencher todas as informações necessárias, clique em "Criar Conta" e você estará pronto para começar a usar o PagSeguro.

### **3. Como usar o PagSeguro para realizar pagamentos online**

Para usar o PagSeguro para realizar pagamentos online, basta seguir os seguintes passos:

- 1. Procure o botão "Pagar com PagSeguro" no site do vendedor.
- 2. Será aberto um pop-up do PagSeguro, onde você deverá inserir suas informações de login.
- 3. Depois de efetuar o login, você será direcionado para uma página onde poderá escolher o método de pagamento desejado.
- 4. Escolha o método de pagamento que deseja usar e clique em "Continuar".
- Em seguida, você será direcionado para uma página de confirmação, onde poderá rever 5. suas informações de pagamento antes de concluir a transação.
- 6. Se todas as informações estiverem corretas, clique em "Comprar Agora" para concluir a

transação.

### **4. Vantagens de usar o PagSeguro**

- Proteção ao comprador: o PagSeguro oferece proteção ao comprador, garantindo que as compras sejam seguras e protegidas.
- Varias opções de pagamento: o PagSeguro oferece uma variedade de opções de pagamento, como cartões de crédito, boleto bancário, débito online e muito mais.
- Facilidade de uso: o PagSeguro é fácil de usar e oferece uma experiência de usuário intuitiva e simples.
- Segurança: o PagSeguro utiliza tecnologia de ponta para garantir a segurança das transações online.

### **5. Conclusão**

O PagSeguro é uma plataforma de pagamento online confiável e segura que oferece uma variedade de opções de pagamento para facilitar as transações online. Com a proteção ao comprador, a facilidade de uso e a segurança, o PagSeguro é uma ótima opção para quem deseja realizar compras online de forma fácil e segura. Então, se você ainda não tem uma conta no PagSeguro, é hora de criar uma e começar a aproveitar todos os benefícios que o PagSeguro tem a oferecer!

Note: The keyword "pagbet" was not used in the article as it does not make sense in Portuguese and the correct term is "PagSeguro".

[luckybets casino](https://www.dimen.com.br/luckybets-casino-2024-07-27-id-34451.html)

### **Como funciona o aplicativo Bet365?**

Para usar o aplicativo Bet365 é muito fácil. Você precisa saber a moda esportiva na casa (caso não entrada tenha) and realizar os primeiros passos para melhorar, assim como as opções de compra que você pode encontrar no site da empresa Depois só está disponível em pagbet bônus português

- Passo 1: Cadastro e depósito
- Para usar o aplicativo Bet365, você precisará fazer um cadastro na casa (caso ainda não tenha). Isso é fácil e rápido s/a.e você pedeas presisará fornecer algumas informações básicas de saúde out email; nome nome: mensagem para todos os usuários que desejam se comunicar com eles em pagbet bônus breve será lançado!
- Depois de criar pagbet bônus conta, você precisa realizar o primeiro papel. Isso é fácil também ; Você pode escolher uma das opções para definir coisas que são necessárias e como fazer compras ou vender dinheiro em pagbet bônus troca etc...
- Passo 2: Escolha a modalidade esportiva
- O aplicativo Bet365 oferece uma ampla variandade de opes, incluindo futebol s/a elvebol (em inglês), basquete( em pagbet bônus português) ou têsis ("Bassetes"), F1 - MMA etc.
- Passo 3: Clicar nos mercados e fazer suas apostas
- O aplicativo Bet365 oferece uma ampla variade de mercados, incluindo resultados s/n. pontos e handicaps etc...

#### **Dicas e dicas para usar o aplicativo Bet365 de forma eficaz**

Aqui está tudo algumas dicas para você usar o aplicativo Bet365 de forma eficaz:

- Faca pagbet bônus pesquisa eesteja bem preparado antes de fazer uma aposta.
- Você não tem nada a ver com o logo de primeiro.
- Tente suas apostas e não depender apenas do um único esporte ou parte.
- Um momento e não invista mais do que você pode permitir.

#### **Encerrado Conclusão**

Aplicativo Bet365 é uma única oportunidade para os mercados que têm mais apostar em pagbet bônus esportes de forma fácile conveniente. Comuma variadade das opções por modalidades oportunidades, comerciais disponíveis será melhor usar o trabalho único experiência do cliente no mercado privado?

### **pagbet bônus :esportes da sorte big brother**

### **As perdas de navios de Vasco da Gama na jornada a Índia: os destroços localizados em pagbet bônus Al Hallaniyah, Oman**

**A viagem de Vasco da Gama à Índia abriu caminho para a era do imperialismo global** e permitiu que os portugueses estabelecessem um império colonial duradouro que se estendia da África à Ásia. Apesar de seu papel histórico na abertura da passagem marítima para a Índia, as expedições de Vasco da Gama também estão associadas à perda de navios e vidas dos marinheiros portugueses.

Em uma dessas viagens, **dois navios portugueses foram abandonados na Baía de Adem, Golfo de Áden** para interromper as trocas marítimas pelo Mar Vermelho. Infelizmente, esses navios foram **destruídos em pagbet bônus uma tempestade em pagbet bônus 1503, nas proximidades de Al Hallaniyah Island, no Omã**. Este artigo explorará a história dessa viagem e as consequências desse acidente.

# **Vasco da Gama e a descoberta da rota marítima para a Índia**

No final do século XV, a coroa portuguesa, à procura de rotas alternativas para as Índias, enviou exploradores para navegar pelo extremo sul da África, conduzidos por Bartolomeu Dias. Algum tempo depois, o reiJoão II escolheu Vasco da Gama para liderar uma expedição marítima semelhante. Em 1497, o navegador português partiu de Lisboa, passando pelo Cabo da Boa Esperança, até chegar à Índia. A chegada de Da Gama em pagbet bônus Calicute marcou o início de uma relação conturbada com os locais, até que finalmente conseguiu estabelecer rotas comerciais entre o ocidente e oriente.

# **Impactos das perdas de navios em pagbet bônus 1503**

Nas subsequentes viagens de Vasco da Gama à Índia, os portugueses firmaram uma aliança com Cochim, desafiando o monopólio árabe sobre a rota de especiarias. A expedição de 1502 foi crucial porque marcoula primeira chegada de uma frota ocidental a leste de Adém. Dois navios, **deixados próximos do Corno de África, acabaram naufragando ao largo de Al Hallaniyah Island, Omã, durante uma tempestade**.

# **A busca pelos destroços dos navios perdidos**

Em fevereiro de 2014, **um time liderado por David Mearns, um dos maiores caçadores de naufrágios, relatou o achado dos destroços desconhecidos**, próximos a Al Hallaniyah Island, Omã. Constatou-se a presença de peças de artilharia e madeira daquele período. A pesquisa concluiu que foi trata-se de um dos navios perdidos de Vasco da Gama em pagbet bônus 1503.

# **Considerações Finais**

Apesar dos sucessos de Vasco da Gama na exploração de rotas para a Índia, suas expedições estão igualmente marcadas pela tragédia e perda. Através da história e a busca por respostas ainda presentes em pagbet bônus nossos dias, reconhecemos a importância da aquisição de conhecimentos e experiência.

As missões de Vasco da Gama foram importantes para romper com o isolationismo ```less Europeu e interconectar Oriente e Ocidente como nunca antes. Ao mesmo tempo, é impossível ignorar os **Tragédias ocorridas durante essas expedições**, como as perdas tragédias dos navios há quinhentos anos.

### **pagbet bônus**

 $\ddot{\phantom{0}}$ 

Em primeiro lugar, é preciso entrar em contato com o cliente através do chat e solicitador da conta. É importante informar sobre motivo de bloqueio que você pode usar para fazer compras online ou comprar um produto no seu site?

#### **pagbet bônus**

- Entrar em contato conosco através do chat.
- Solicitação de bloqueio da conta.
- Informar o motivo do bloqueio eo períódo que deseja ficar coberto.
- Passar por um processo de verificação da identidade.

É importante ler que o bloqueio da conta pode ser cancelado à cualquier momento, des quem a faça uma solicitação por escrito.

#### **Motivos para bloquear a conta do pagbet**

- Protege a Conta de Acessos Não Autorizados;
- Evitar que a conta seja usada por terceiros;
- Proteger a privacidade dos dados do cliente;
- Prevenir fraudes e perda de perdas.

É importante que seja lembrar o conhecimento da conta do pagbet é uma medida de segurança para proteger os clientes e seus dados. Além disse, está recomendado fazer a verificação das identidades periódicamente importantes na garantia à segurança dos contos

### **pagbet bônus**

Resumo, para bloquear a conta do pagbet é preciso entrar em contato conosco Através de chat e seguir os passos ativos. É importante ler que o bloqueio da Conta está disponível na sequência

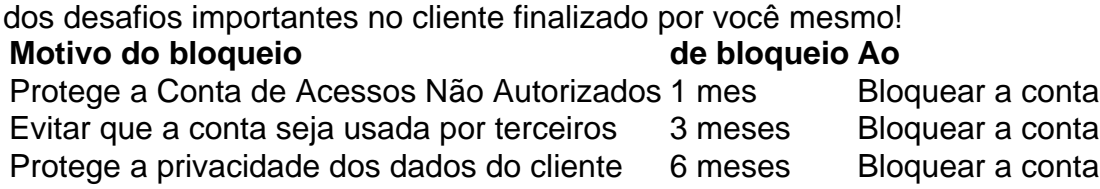

### **pagbet bônus :lampions bet como apostar**

### **Ainda me cobrando £5.99 por semana: aplicativos não utilizados pagbet bônus meu telefone - Chá de Unsó**

Author: condlight.com.br Subject: pagbet bônus Keywords: pagbet bônus Update: 2024/7/27 15:06:43